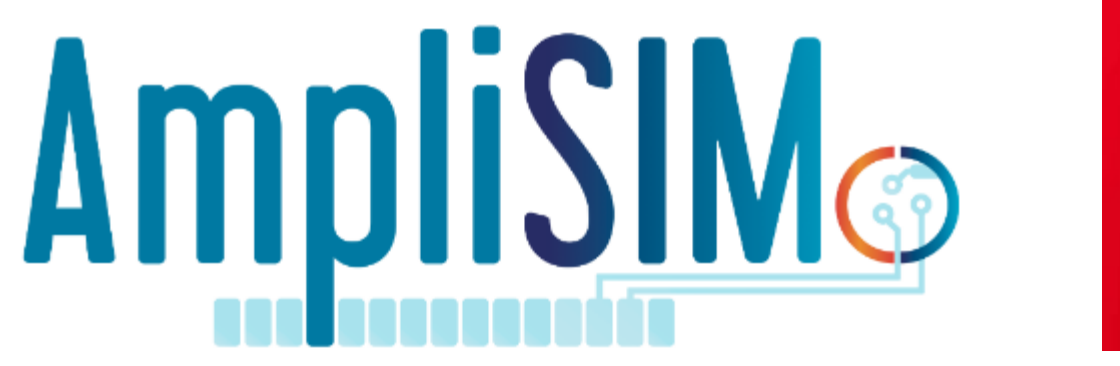

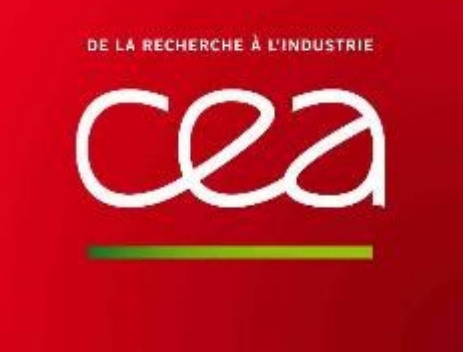

# *Web visualization of atmospheric modelling applied to very large (or just any) calculations*

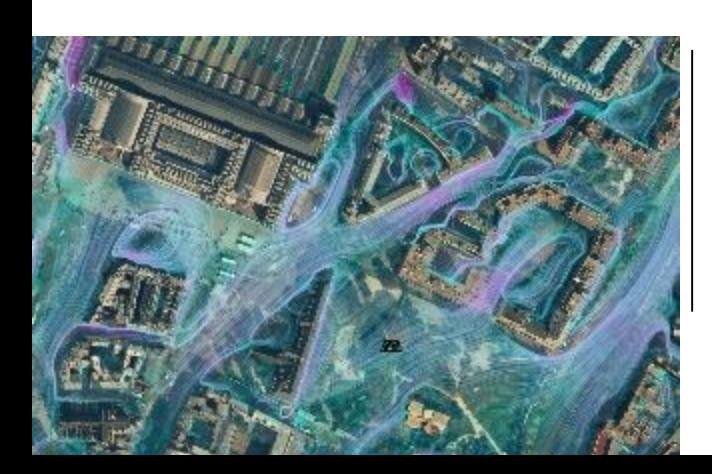

#### Olivier OLDRINI, S. PERDRIEL, P. ARMAND and

- C. Duchenne
- *HARMO 18 – Bologna*
- *10/2017* AmpliSIM Copyright 2017 1

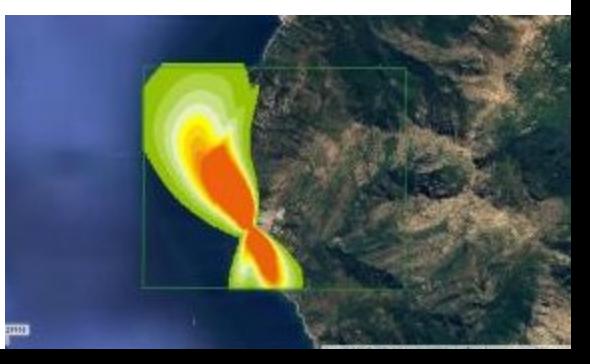

#### *Visualize small but also very large simulation data for operational use*

- In highly parallel simulation projects, we ended up with large amount of simulation data that are hard to visualize:
	- **o** Not because of numerous time frames,
	- **O** But due to very large horizontal extensions of the calculation domain.
- *See Emergencies Mediterranean - A prospective high-resolution modelling and decisionsupport system in case of adverse atmospheric releases (P. Armand, H18-013 this Monday)*
- Visualization is useful:
	- (obviously) for us, modellers, to verify our modelling,
	- but also to communicate with decision makers.
- Traditional 3D scientific viewers are difficult to use in operational situations, especially to browse large outputs

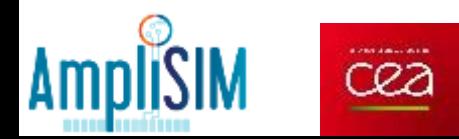

#### 1. Introduction

#### *We did use Paraview parallel 3D viewer*

- Example: large computational domain decomposed in 1000 calculation tiles
- Custom Paraview parallel plugin applied in batch mode using 1000 cores (1 core / tile)
- Needs 10mn to produce the view below

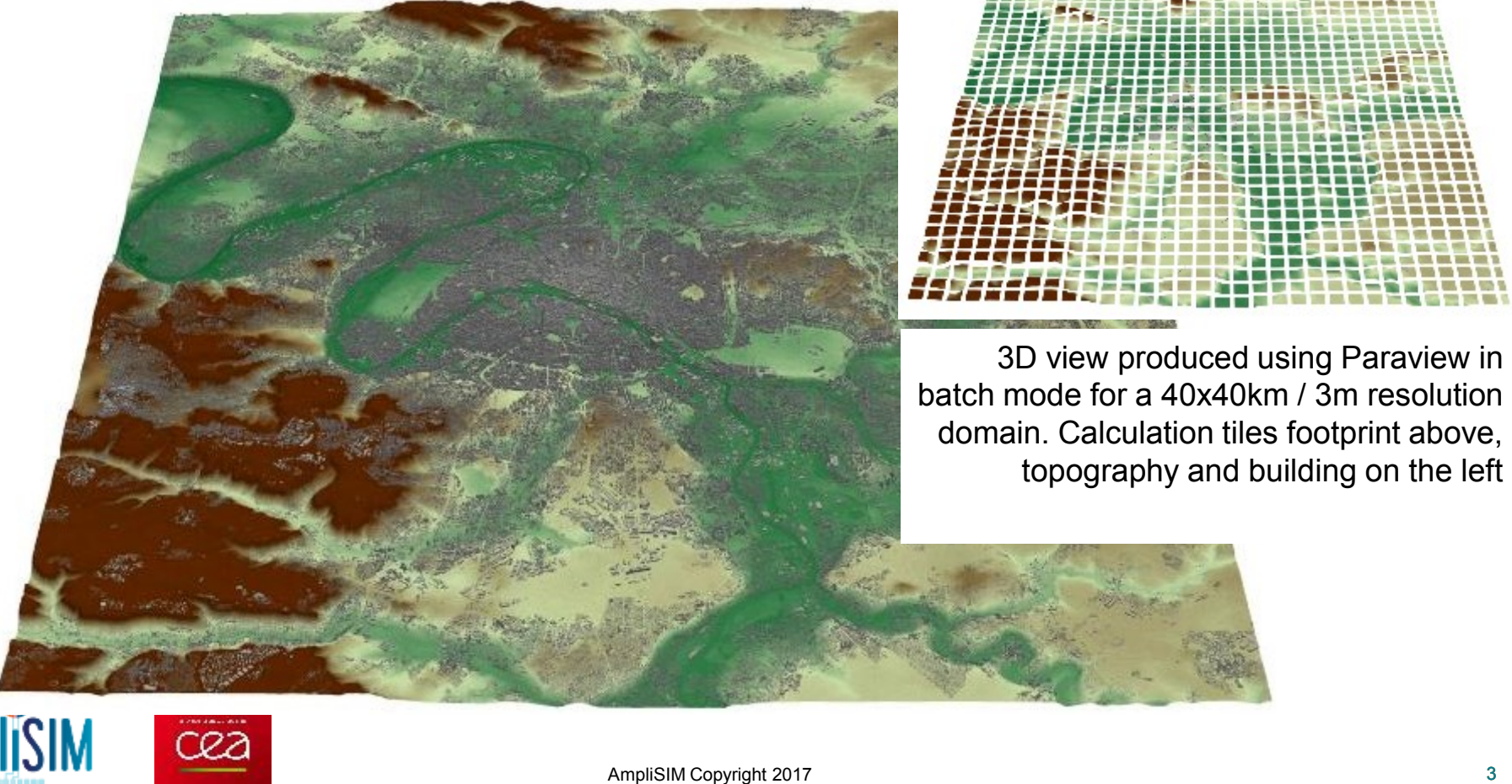

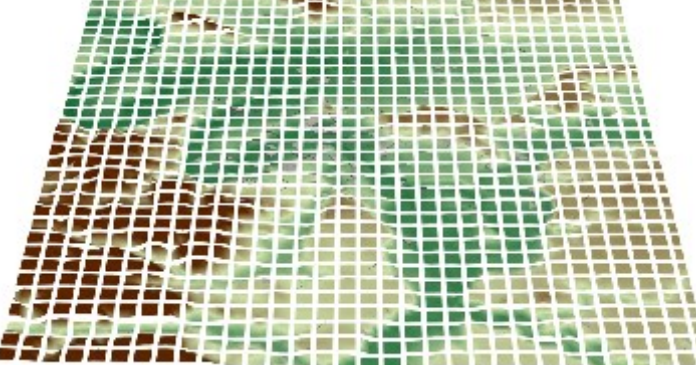

batch mode for a 40x40km / 3m resolution domain. Calculation tiles footprint above, topography and building on the left

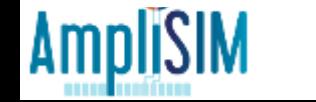

#### *Reduce the workload during visualization thanks to data streaming*

- Limit data access to:
	- **o** The geographical area being displayed
	- **o** The correct level of details according to the zoom level being chosen
- Multilevel tiled images are generated and stored in a SQLite database file (MBtiles) during post processing
- Viewing is handled by a Javascript web client using Leaflet cartographic library

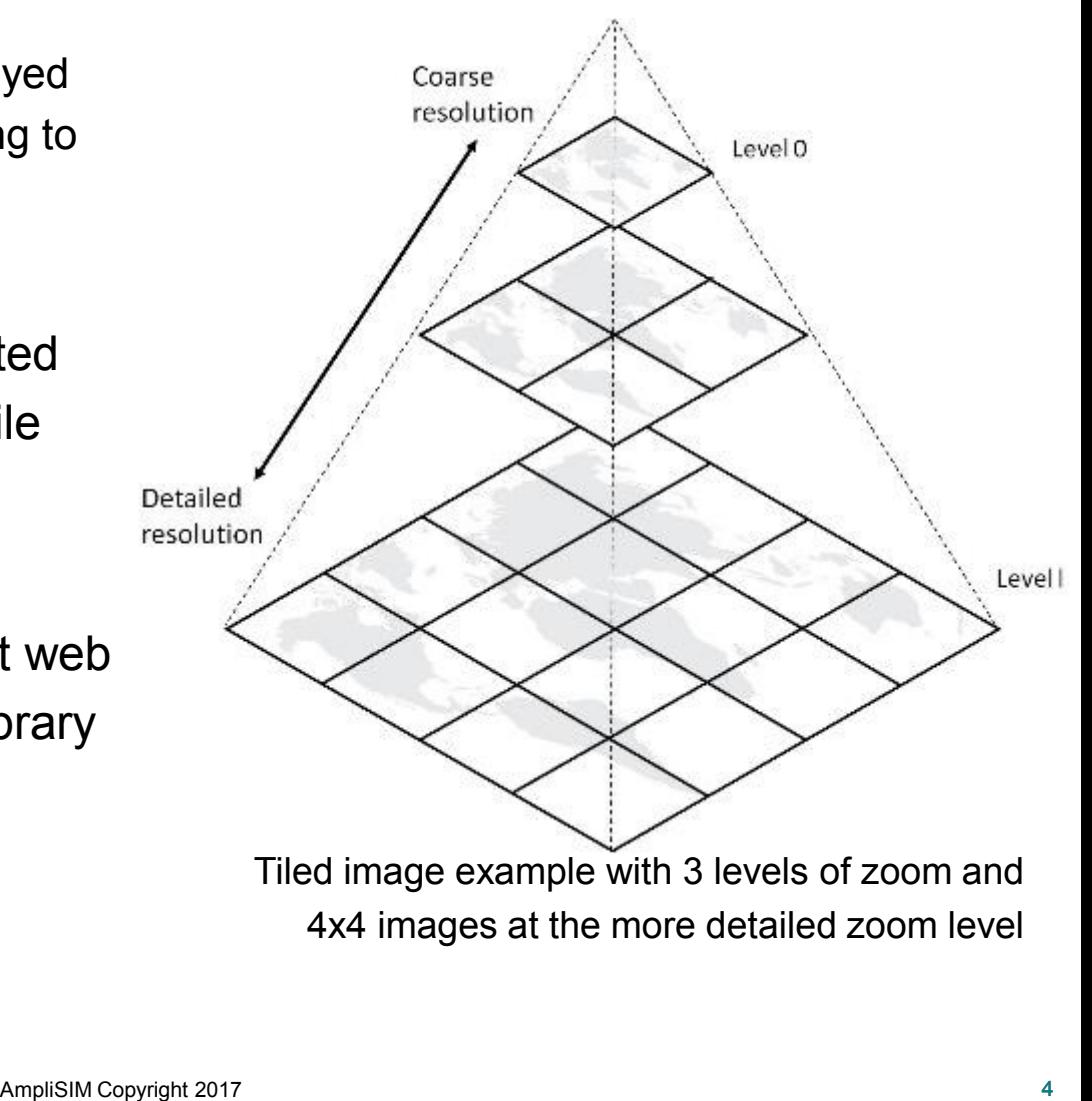

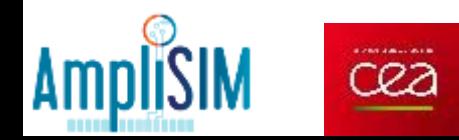

#### *Custom display of data is handled by Javascript built on top of Leaflet library*

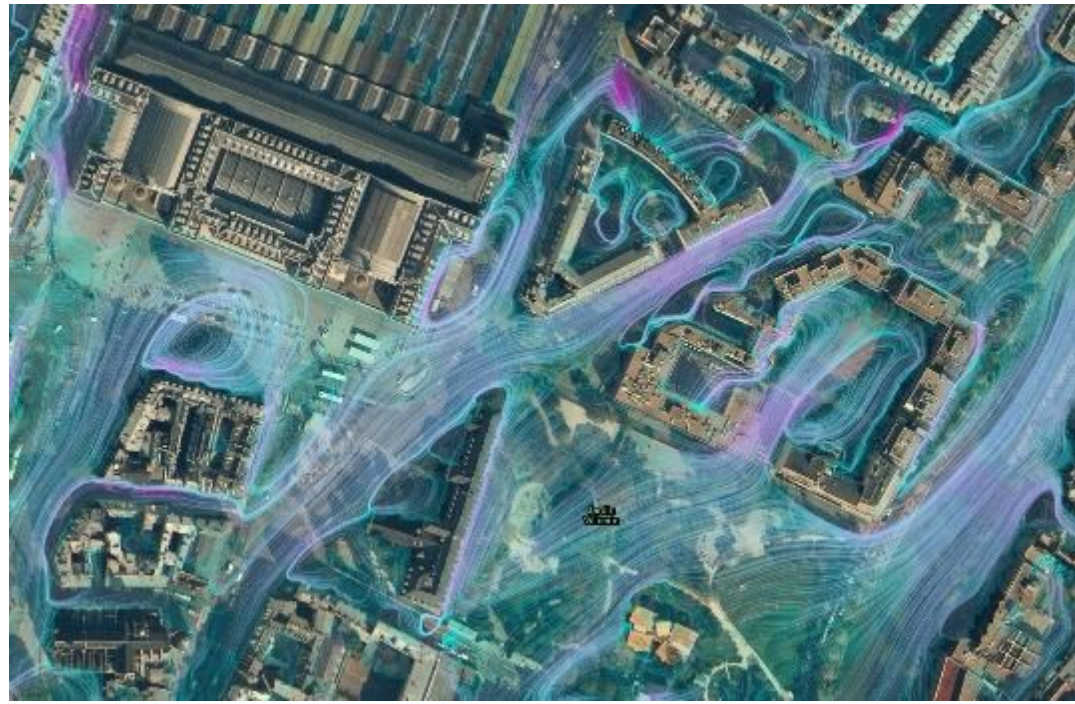

streamlines (see above) or vectors (see right hand side)

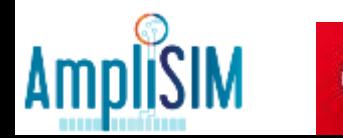

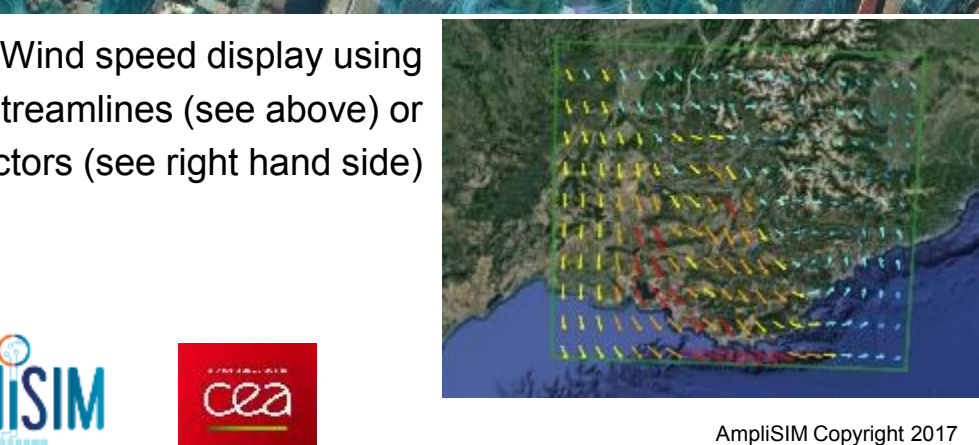

- Leaflet Javascript is used to handle the cartographic layers,
- Custom Javascript is used to handle specific needs, such as time varying aspects,
- Scalar or vectors can be displayed.

#### *Parallelisation has been introduced to speedup the post processing*

- Post processing to generate the multilevel tiles is done only once after the calculation,
- Parallel algorithm is encoded using Message Passing Interface (MPI) library,
- The workload is distributed among calculation cores on a tile basis:
	- **O** If the domain is small, not so many tiles, but very limited post processing at the same time,
	- **O** If the domain is very large or the number of time frame is important, many tiles (typical tile size is 256x256 points).

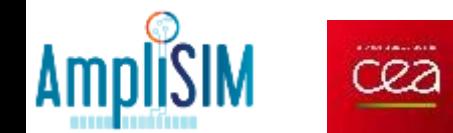

#### *How to visualize high resolution calculations on very large domains?*

- EMED project (Emergencies for MEDiterranean coastline) was presented by P. Armand (H18-013). Calculations on 3 high resolution (3m) nested domains :
	- Nice :  $20x16km^2 / \sim 6000 \times 5000 \times 39$  mesh points
	- O Toulon:  $26x16km^2$  /  $\sim$  8 000 x 5 000 x 39 mesh points
	- **o** Marseille :  $58x50km^2 / \sim 19000 \times 16000 \times 39$  mesh points
- Output size (Nice / Toulon / Marseille) :
	- Wind (per time frame): 70 / 100 / 700 Go
	- Concentration (total): 500 / 300 / 800 Go
- Visualization for operational use is a challenge

(plain visualization is also a challenge)

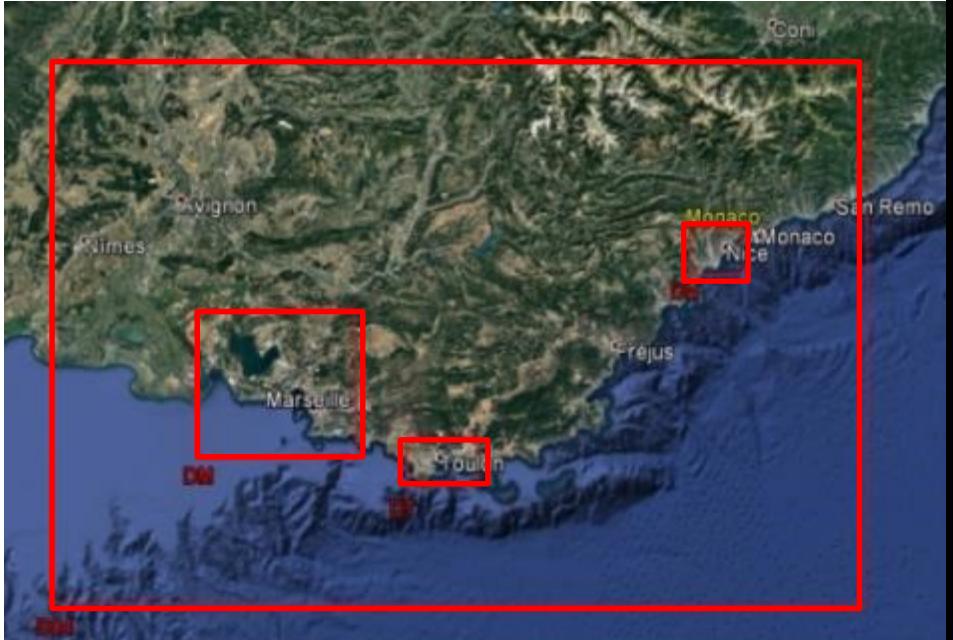

Large scale domain and high resolution nested domains for<br>EMED project (from West to East: Marseille, Toulon and Nice)<br>AmpliSIM Copyright 2017 EMED project (from West to East: Marseille, Toulon and Nice)

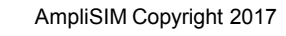

#### 3. Application to EMED project

### *The approach allowed us to explore and show simulation results despite the very large amount of data produced*

- Wind post processing (100 cores), per time frame:
	- 10mn for Marseille
	- **o** 30s for Nice or Toulon
- Concentration post processing (20 cores), per time frame:
	- 30s for Marseille
	- 20s for Nice or Toulon

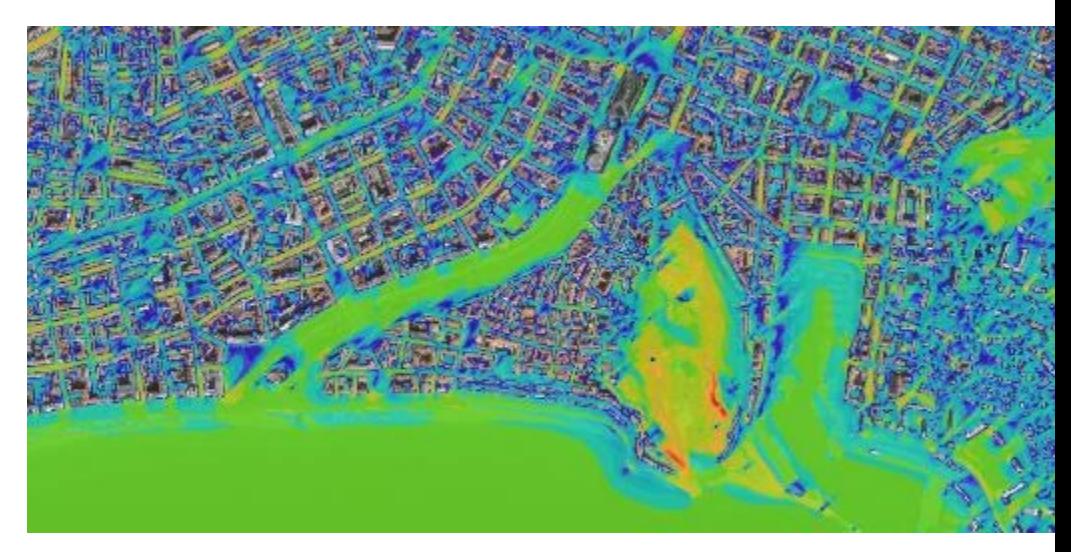

time frame (zoom level 16)

#### **Comments**

- No parametric study was performed for post processing
- Number of cores used for post processing was small compared to number of cores used for calculation View of wind speed in Nice city centre for a particular<br>time frame (zoom level 16)<br>r post processing<br>sing was small compared to number of cores used for<br>y as soon as results are available.<br>AmpliSIM Copyright 2017
- Post processing can be done on the fly as soon as results are available.

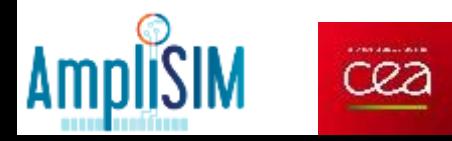

#### 4. Conclusions

#### *Explore and share simulation results, including very large calculations*

- Web visualization trough multilevel tiles makes it possible for us to:
	- Explore simulation results with the same level of interactivity in case of very large calculation or small test cases,
	- Share easily simulation visualization between modellers through web access.
- Post processing:
	- **O** Is performed once and can be done on the fly during calculation as soon as outputs are available,
	- **O** Specific parallel algorithms were introduced to speedup the processing of very large calculations.
- On-going work: benchmark the post processing parallel efficiency

ground in Nice 15mn after release time (zoom level 17)

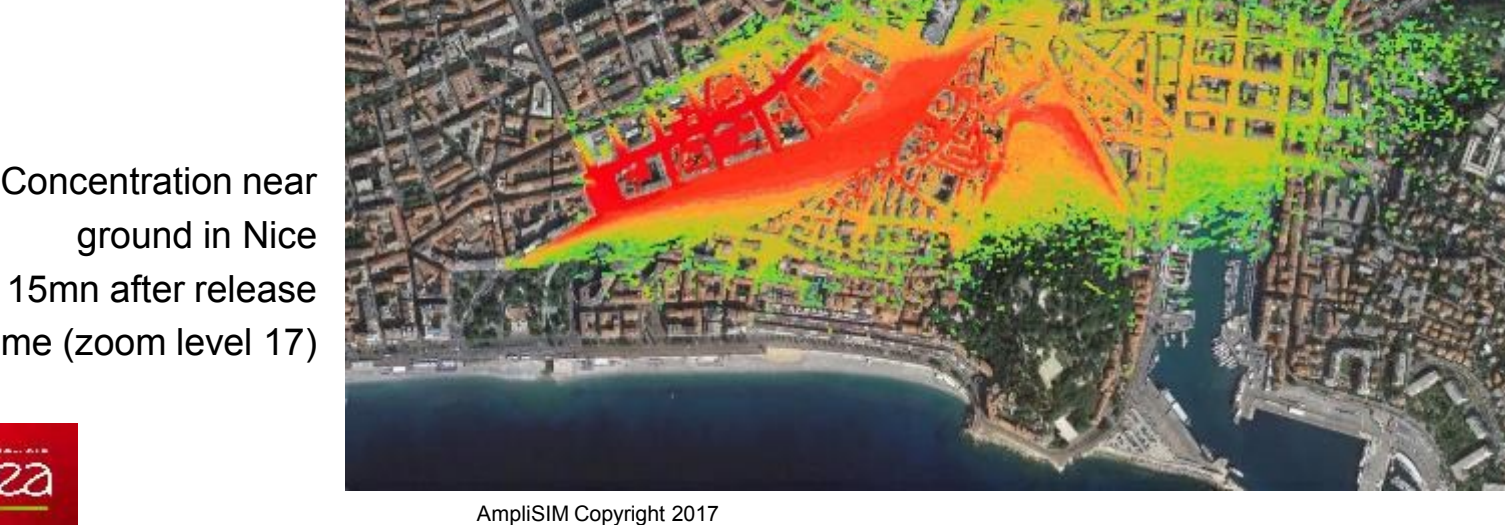

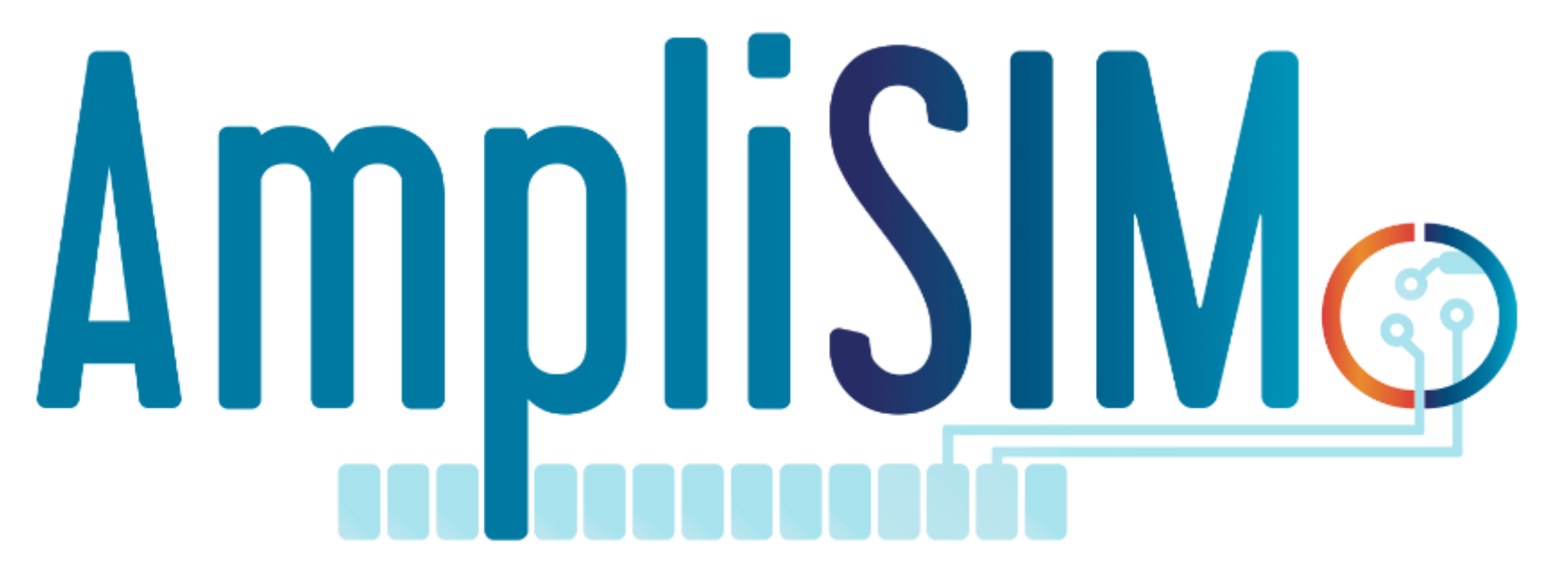

## *Simulation service for Air Quality*

http://www.amplisim.com

info@amplisim.com

AmpliSIM Copyright 2017